# BRIXIA

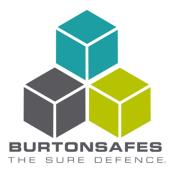

Page 1 of 2 Version 1 02/04/2019

## How to open the safe

- Press the flush handle to release it from the safe
- Press the [ON] key
- Enter a valid 6-digit code (the factory default is '204060')
- Press the enter key
- Turn the handle and open the safe door

## **Incorrect Entry**

When an incorrect code is entered the lock will beep once and display the red LED. After 3 consecutive incorrect codes, the lock will disable for 2 minutes. During this time the red LED will stay lit, and you can't enter another code. Once the 2 minutes has passed, you can try your code again.

#### How to close the safe

- Ensure that the bolts are fully retracted (if necessary rotate the handle clockwise to retract the bolts)
- Gently push the door shut. Always ensure that there are no objects or people in the way of the closing door
- Turn the handle to lock the safe
- Push the handle into the safe door to flush position

### How to change the code

Burton Safes recommends opening the safe door before you start

- Press the [ON] key
- Enter a valid 6-digit code (the factory default is '204060')
- Press the [\*] key followed by the enter key
- Enter a new 6-digit code
- Press the enter key
- Re-enter the new 6-digit code followed by the enter key

# Programming the time delay and open window

A time delay is the time you have to wait in between the entry of your code and the opening of your safe. An open window is the amount of time you have to open your safe. For example, if you wanted a 30 minute time delay and a 9 minute open window, this would mean that once you have entered a valid 6-digit code, you have to wait 30 minutes before you can open the safe door. After 30 minutes you will have 9 minutes to open the safe door. If you wait longer than 9 minutes, you have to start the process again.

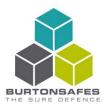

Page 2 of 2 Version I 02/04/2019

This lock can have a time delay of up to 99 minutes and an open window of up to 9 minutes.

- Press the [ON] key
- Enter a valid 6-digit code (the factory default is '204060')
- Press the enter key
- Within 10 seconds, press the enter key again. The lock will beep multiple times and the green LED will flash
- Now enter the desired time delay and open window length, i.e. for a 30 minute time delay and 9 minute open window, enter: [3][0][9]
- Press the enter key
- Re-enter the 3 digits for your time delay and open window followed by the enter key

NOTE: To remove the time delay and open window, follow the steps above and enter [0][0][1] for your time delay and open window.

## How to open the safe when the time delay is set

- Press the flush handle to release it from the safe
- Press the [ON] key
- Enter a valid 6-digit code (the factory default is '204060')
- Press the enter key
- The time delay has now begun, the red LED will flash every 2 seconds
- When the time delay has finished the lock will beep multiple times and the green LED will flash
- Re-enter your 6-digit code followed by the enter key
- Turn the handle and open the safe door

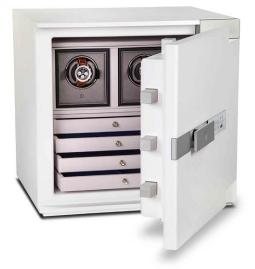